# Rolexa: Probabilistic Base Calling of Solexa Sequencing Data

Jacques Rougemont Bioinformatics & Biostatistics Core Facility, EPFL School of Life Sciences, Lausanne, Switzerland

October 1, 2012

### Contents

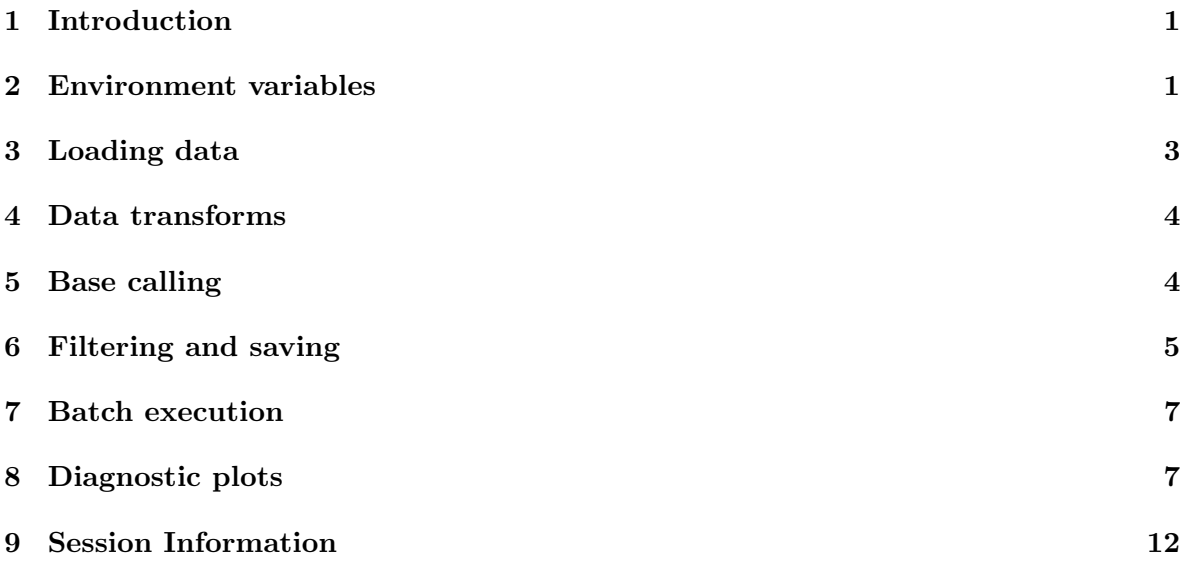

### <span id="page-0-0"></span>1 Introduction

This package provides an alternative base calling algorithm using model-based clustering (mclust) and probability theory to identify ambiguous bases and code them with IUPAC symbols. We also select optimal sub-tags using a score based on information content to remove uncertain bases towards the ends of the reads. There are also a few diagnostic plots functionalities. Details of the algorithms were published in [\[1\]](#page-12-0).

### <span id="page-0-1"></span>2 Environment variables

The Rolexa package uses a RolexaRun object to store the various parameters of the run, and uses the ShortRead for manipulating data, in particular many Rolexa functions take a SolexaPath object as argument.

We load the library and create a configuration with default parameters except for the idsep variable:

```
> library(Rolexa)
> rolenv = SetModel(idsep="_")
> GetModel(rolenv)
$MinimumTagLength
[1] 15
$SequencingLength
[1] 36
$Barcode
[1] 0
$HThresholds
[1] 0.5849625 1.3219281 1.8073549
$IThresholds
 [1] 2.058894 2.115477 2.169925 2.222392 2.273018 2.321928 2.369234 2.415037
[9] 2.459432 2.502500 2.544321 2.584963 2.624491 2.662965 2.700440 2.736966
[17] 2.772590 2.807355 2.841302 2.874469 2.906891 2.938599 2.969626 3.000000
[25] 3.029747 3.058894 3.087463 3.115477 3.142958 3.169925 3.196397 3.222392
[33] 3.247928 3.273018 3.297681 3.321928
$PET
[1] FALSE
$fit
[1] FALSE
$normal
[1] TRUE
$decorrelate
[1] "both"
$verbose
[1] 0$colors
[1] "black" "green" "blue" "chocolate3" "red"
[6] "#007F7F" "#66B20E" "#7F7F00" "#66338E" "#7F007F"
[11] "#E6330E" "#7F464E" "#7F6035" "#6C5649" "#685F4C"
[16] "gray"
```
\$idsep  $[1]$  "\_"

The meaning of these parameters is as follows:

MinimumTagLength tags shorter than this will not be saved

SequencingLength number of sequencing cycles, used to calculate the number of columns in files

Barcode number of bases used as barcode at the beginning of the tag

- HThresholds entropy thresholds between 1 and 2-base ambiguities, 2 and 3-base ambiguities and 3-base ambiguity or undecided (the default is  $log_2(c(1.5, 2.5, 3.5)))$
- **IThresholds** total entropy thresholds, as a function of tag length (the default is  $\log_2(4+1)$ ) 36/6))

PET paired-end sequencing run

fit use full EM convergence instead of only one-step optimization if TRUE

normal use tile-level normalization before base-calling if TRUE

decorrelate use 'cycle'-level decorrelation procedure, 'channel'-level, 'both' or 'none'

idsep character separating coordinate fields in sequence headers (default is ":")

**verbose** print debug information if  $> 0$ 

#### <span id="page-2-0"></span>3 Loading data

Loading data is done using the *ShortRead* utilities (in particular the SolexaPath class) with two additional wrappers CombineReads and CombineFastQ:

> path = SolexaPath(system.file("extdata", package="ShortRead"))

Then use the loading functions to read a selection of those files:

```
> (int = readIntensities(path,pattern="s_1_0001",withVariability=FALSE))
```

```
class: SolexaIntensity
dim: 256 4 36
readInfo: SolexaIntensityInfo
intensity: ArrayIntensity
measurementError: not available
```

```
> (seq = CombineReads(run=rolenv,path=path,pattern="s_1_0001_seq*"))
```
class: ShortRead length: 256 reads; width: 36 cycles

> (seq\_fastq = readFastq(path))

class: ShortReadQ length: 256 reads; width: 36 cycles

#### <span id="page-3-0"></span>4 Data transforms

Before going into the base calling itself, we can perform several data transformations to remove some of the systematic biases:

- 1. Reduce cross-talk between color channels
	- > (theta=OptimizeAngle(int=int))[1:10,]

 $[0,1]$   $[0,2]$   $[0,3]$   $[0,4]$ [1,] 0.7767119 1.375080 0.4721182 1.557188 [2,] 0.7653824 1.377907 0.5618510 1.570796 [3,] 0.7276859 1.367992 0.5290140 1.570796 [4,] 0.7551378 1.384266 0.6453509 1.570796 [5,] 0.7349694 1.377229 0.6220983 1.570796 [6,] 0.7377151 1.383378 0.6556697 1.564773 [7,] 0.7213154 1.377866 0.6412864 1.570796 [8,] 0.7685749 1.384597 0.6472642 1.570796 [9,] 0.7681729 1.387350 0.5537521 1.570796 [10,] 0.7710965 1.379977 0.6961033 1.570796

> int=DeCorrelateChannels(int=int,theta=theta)

2. Reduce dephasing along cycles

```
> (rate=OptimizeRate(int=int))
```
- [1] 0.01760222
- > int=DeCorrelateCycles(int=int,rate=rate)
- 3. Reduce position-dependent bias within each tile

```
> int2=TileNormalize(run=rolenv,int=int)
```
#### <span id="page-3-1"></span>5 Base calling

The base calling algorithm fits a gaussian mixture model to the four-dimensional intenity values from each cycle. Sequences from a previous base calling, if available, are used to seed the algorithm:

> (res=SeqScore(run=rolenv,int=int,seqInit=seq,cycles=1:36))\$sread

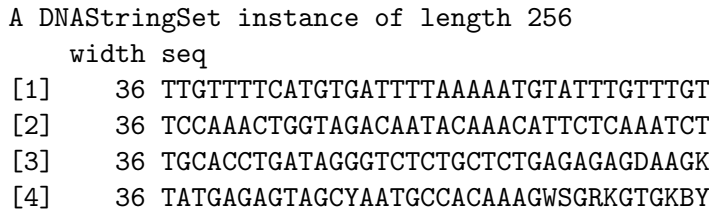

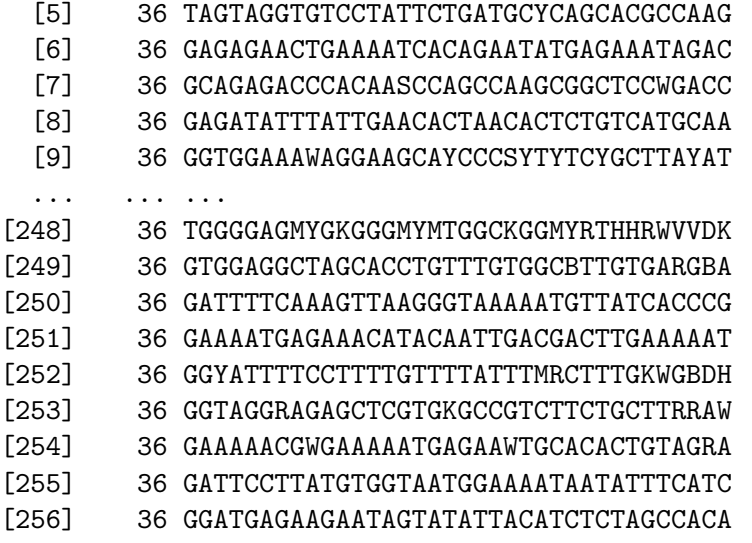

### <span id="page-4-0"></span>6 Filtering and saving

The base calling results consist of a full-length tag with base quality entropy scores, which can then be filtered to extract the best sequence tag for each colony. This is where the parameters IThresholds comes into play:

```
> rolenv@MinimumTagLength = as.integer(1)
> (res2 = FilterResults(run=rolenv,results=res))$sread
 A DNAStringSet instance of length 256
     width seq
  [1] 36 TTGTTTTCATGTGATTTTAAAAATGTATTTGTTTGT
  [2] 36 TCCAAACTGGTAGACAATACAAACATTCTCAAATCT
  [3] 36 TGCACCTGATAGGGTCTCTGCTCTGAGAGAGDAAGK
  [4] 28 TATGAGAGTAGCYAATGCCACAAAGWSG
  [5] 36 TAGTAGGTGTCCTATTCTGATGCYCAGCACGCCAAG
  [6] 36 GAGAGAACTGAAAATCACAGAATATGAGAAATAGAC
  [7] 36 GCAGAGACCCACAASCCAGCCAAGCGGCTCCWGACC
  [8] 36 GAGATATTTATTGAACACTAACACTCTGTCATGCAA
  [9] 21 GGTGGAAAWAGGAAGCAYCCC
  ... ... ...
[248] 10 TGGGGAGMYG
[249] 34 GTGGAGGCTAGCACCTGTTTGTGGCBTTGTGARG
[250] 36 GATTTTCAAAGTTAAGGGTAAAAATGTTATCACCCG
[251] 36 GAAAATGAGAAACATACAATTGACGACTTGAAAAAT
[252] 30 GGYATTTTCCTTTTGTTTTATTTMRCTTTG
[253] 33 GGTAGGRAGAGCTCGTGKGCCGTCTTCTGCTTR
[254] 36 GAAAAACGWGAAAAATGAGAAWTGCACACTGTAGRA
[255] 36 GATTCCTTATGTGGTAATGGAAAATAATATTTCATC
[256] 36 GGATGAGAAGAATAGTATATTACATCTCTAGCCACA
```

```
> str = as.matrix(res$sread[241:253])
> nt = DNA_ALPHABET
> post.entropy = matrix(0,nrow=nrow(str),ncol=36)
> post.entropy[which(str %in% nt[5:10])] = 1
> post.entropy[which(str %in% nt[11:14])] = log2(3)> post.entropy[which(str == 'N')] = 2
> matplot(1:36,y=apply(post.entropy,1,cumsum),t='l',lty=1,col=rainbow(6),ylim=c(0,30),xlim
> lines(1:36,rolenv@IThresholds,t='l',lty=2,lwd=2,col="tomato")
> abline(v=nchar(res2$sread[241:253]),col=rainbow(6),lty=2)
```

```
> legend(x=0,y=30,res2$sread[241:253],col=rainbow(6),lty=1,bg="white",cex=.8)
```
## **Tag length cutoff**

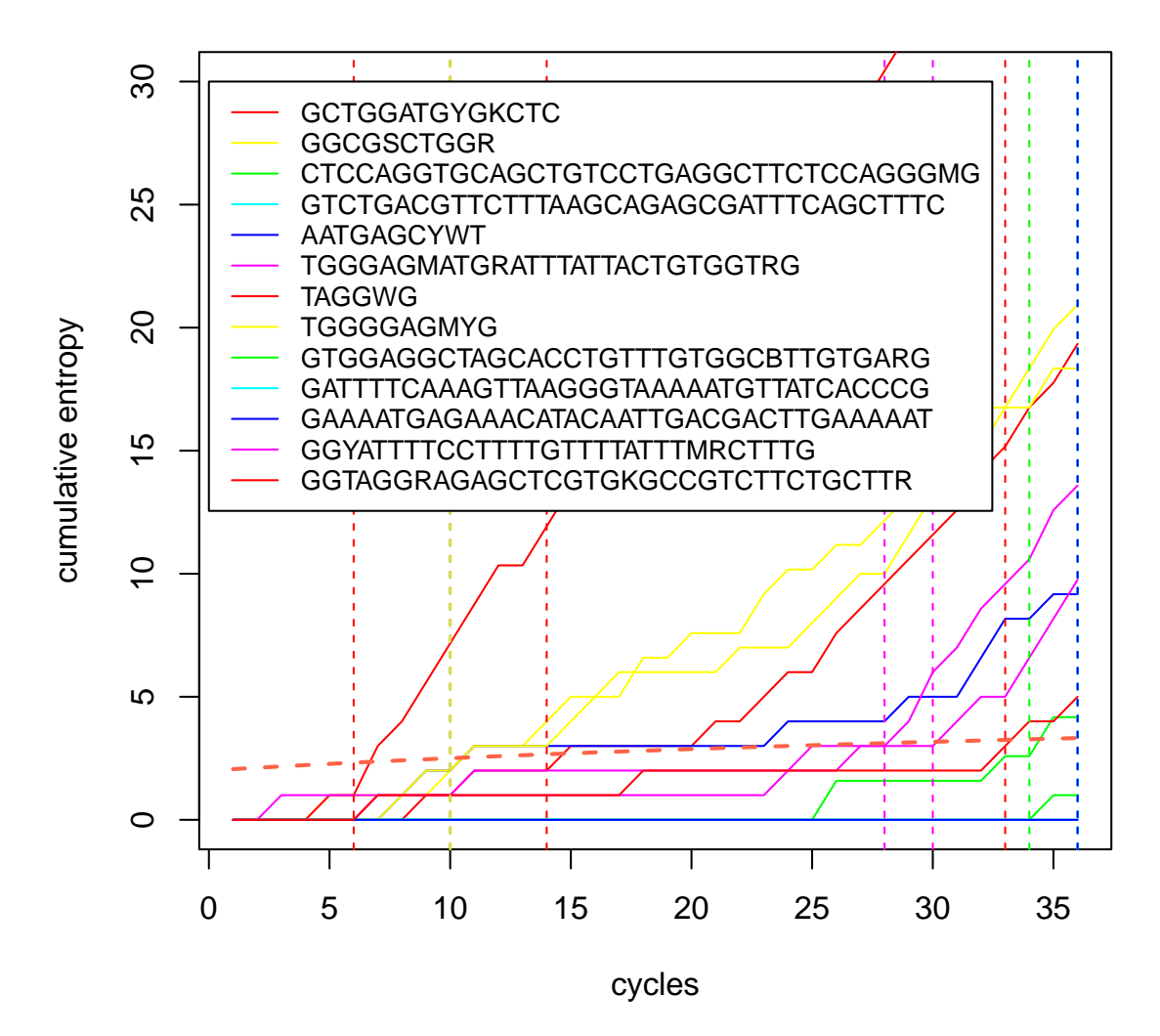

The final step is to save results:

> SaveResults(run=rolenv,results=res2,outpath="./")

### <span id="page-6-0"></span>7 Batch execution

The whole sequence of operations needed to load, analyse, filter and save a sequencing run can be performed in parallel (using calls to the fork package) via the function ForkBatch:

#### > library(fork)

```
> ForkBatch(run=rolenv,path=path,outpath="./",prefix="rs_",nthreads=2,nfiles=5,lane=1,tile
```
Each of the nthreads threads will execute a call to

```
> OneBatch(run=rolenv,path=path,lane=1,tiles=tiles[n:m],outpath="./",prefix="rs_")
```
This function can be used in a loop on single-processor systems or in independent jobs distributed on a computing cluster.

### <span id="page-6-1"></span>8 Diagnostic plots

There are multiple possibilities for evaluating the quality of the base calling, at the level of each sequence, tile or lane.

Given a sequence tag, the corresponding raw intensities and a base quality score, we can use CombinedPlot:

```
> CombinedPlot(run=rolenv,int=int,seq=seq,scores=as(quality(seq_fastq),"matrix"),colonies=
```
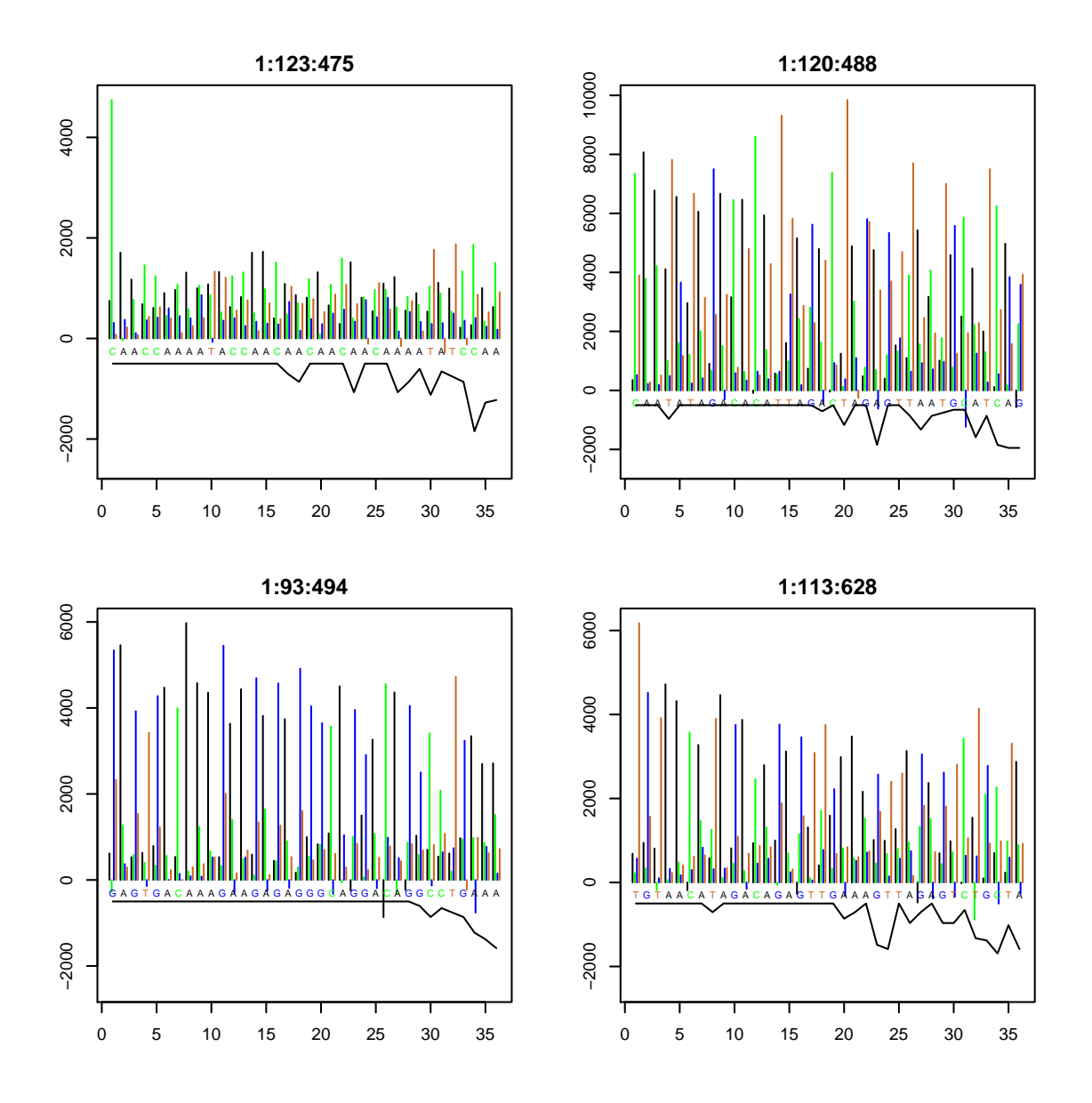

we can also evaluate the distribution of intensity values at selected cycles via 1- and 2 dimensional projections:

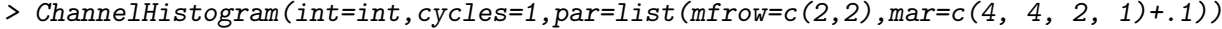

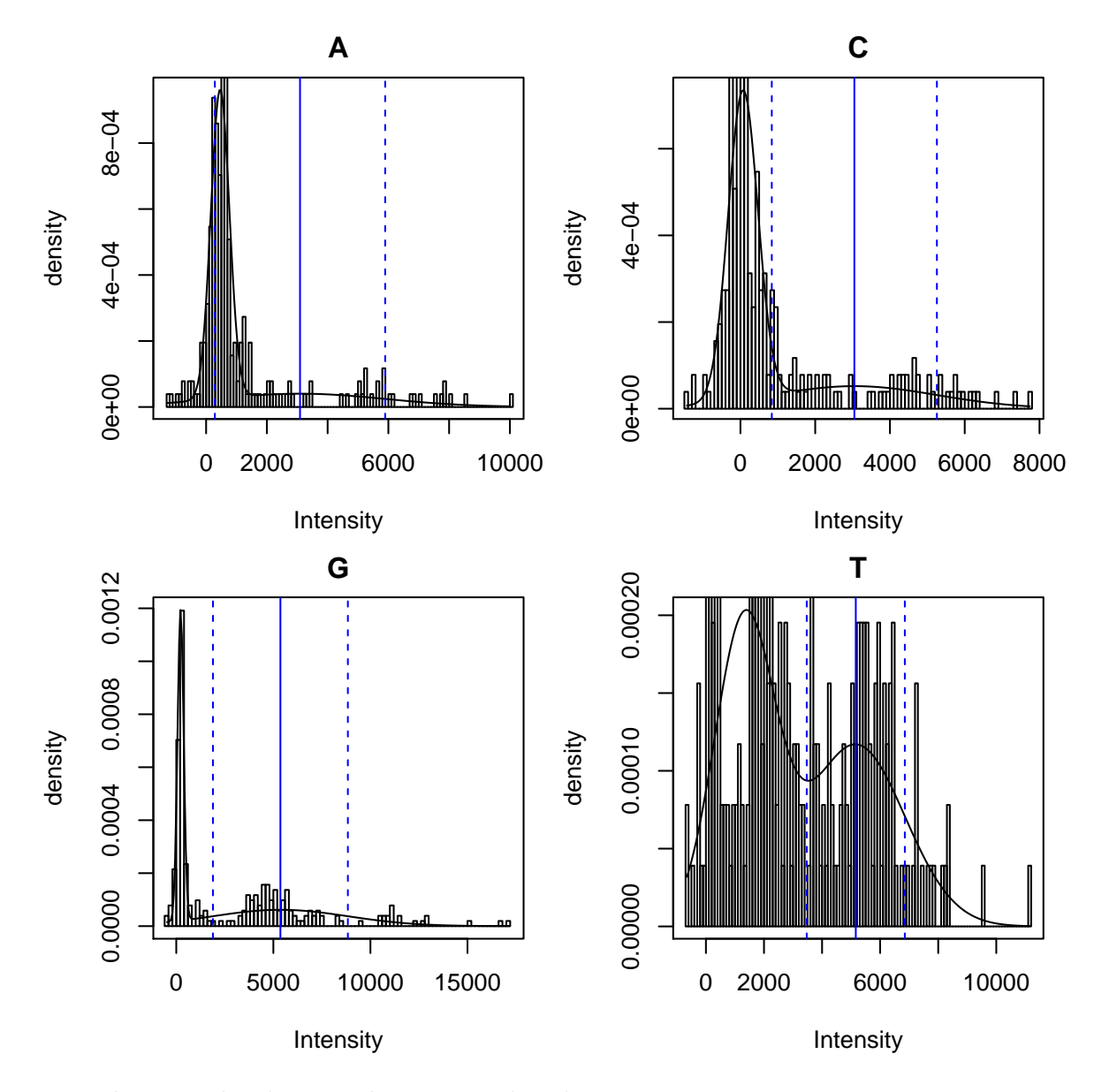

 $> par(mfrow=c(2,2),mar=c(4, 4, 2, 1)+1)$ 

> PlotCycles(run=rolenv,int=int,seq=seq,cycles=c(1,20))

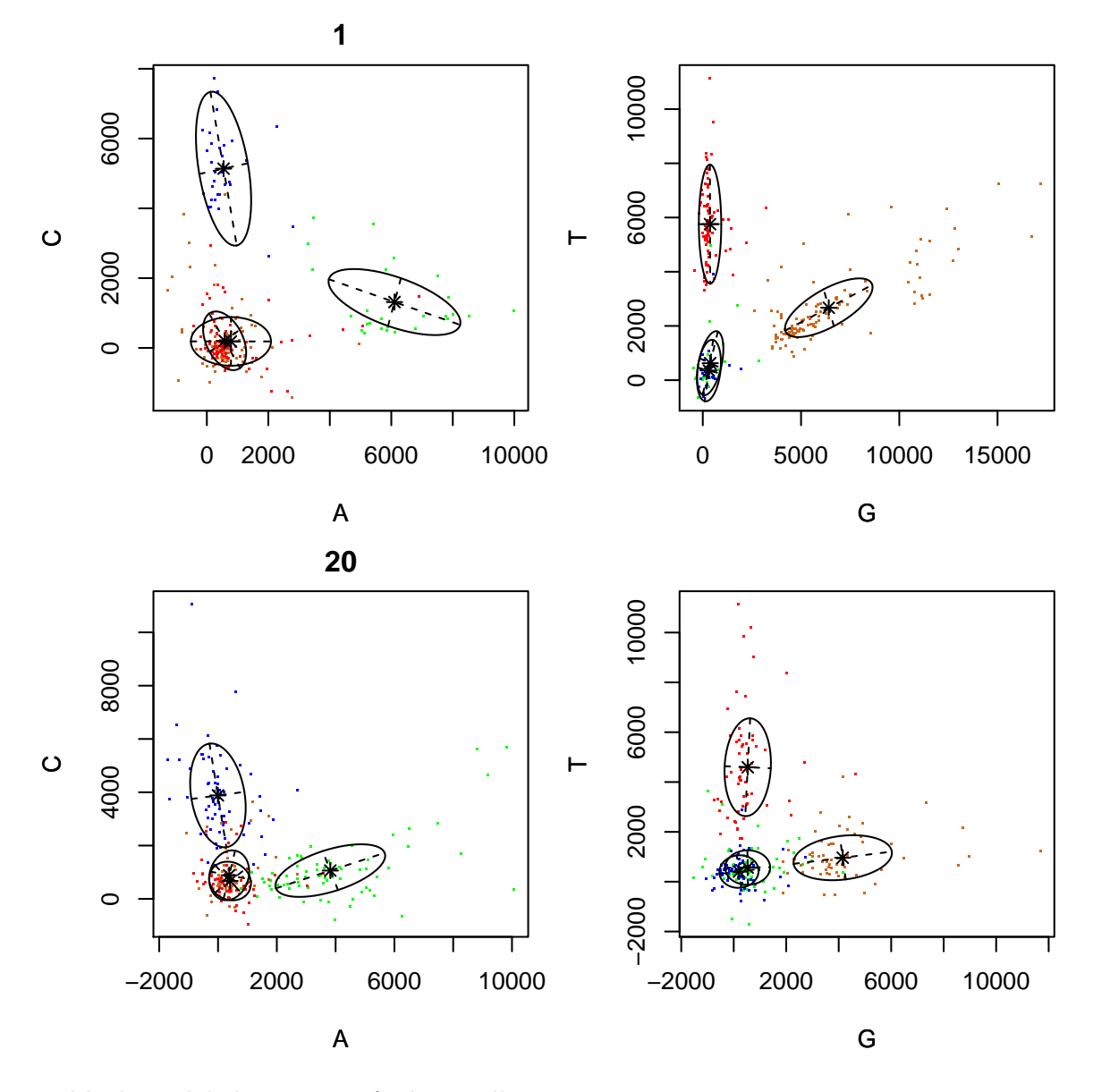

and look at global statistics of a base-calling:

> par(mfrow=c(2,2),cex=.8,mar=c(4, 4, 2, 1)+.1)

- > BatchAnalysis(run=rolenv,seq=res2\$sread,scores=res2\$entropy,what="length",main="Length d
- > BatchAnalysis(run=rolenv,seq=res\$sread,scores=res\$entropy,what="ratio",main="Complementa
- > BatchAnalysis(run=rolenv,seq=res\$sread,scores=res\$entropy,what="iupac",main="IUPAC codes")
- > BatchAnalysis(run=rolenv,seq=res2\$sread,scores=res2\$entropy,what="information",main="Bas

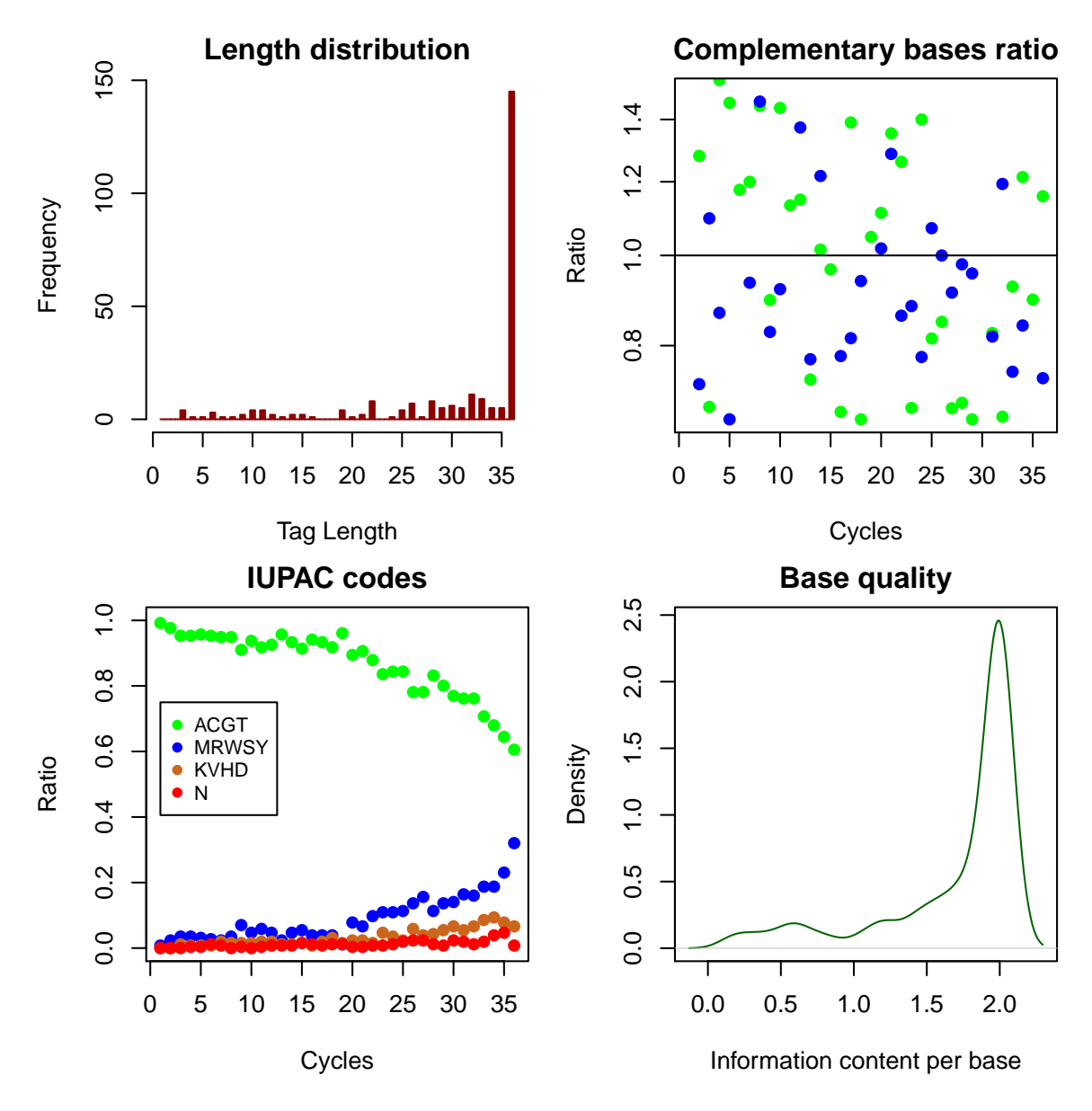

and visualize the positional bias over a tile by

```
> par(mfrow=c(1,2))
> TileImage(int=int,cycle=1,tile=readInfo(int)$tile[1],ncell=5,channel='A')
> TileImage(int=int,cycle=1,tile=readInfo(int)$tile[1],ncell=5,channel='C' )
```
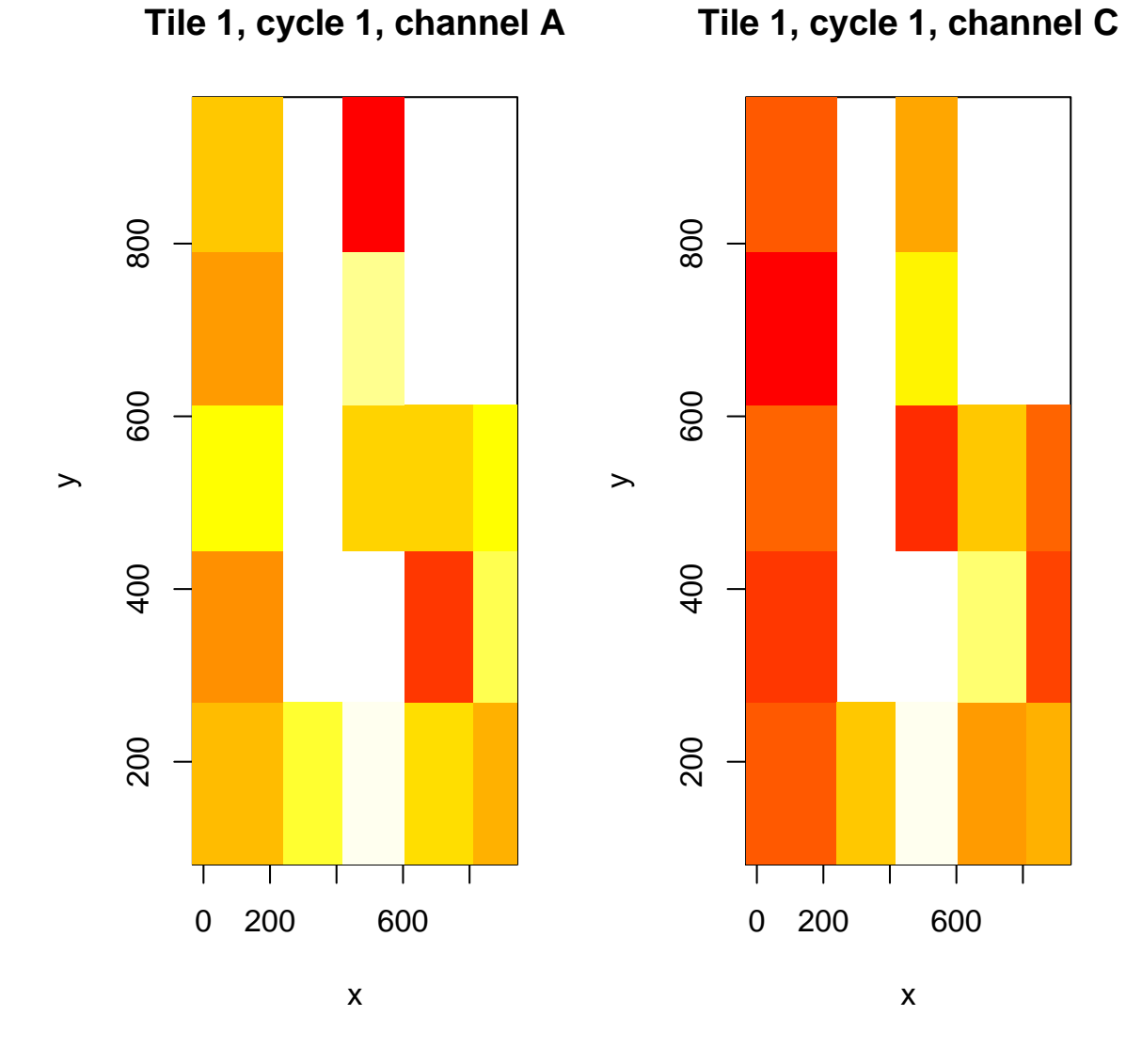

#### <span id="page-11-0"></span>9 Session Information

The version number of R and packages loaded for generating the vignette were:

```
> toLatex(sessionInfo())
```
- R version 2.15.1 (2012-06-22), x86\_64-unknown-linux-gnu
- Locale: LC\_CTYPE=en\_US.UTF-8, LC\_NUMERIC=C, LC\_TIME=en\_US.UTF-8, LC\_COLLATE=C, LC\_MONETARY=en\_US.UTF-8, LC\_MESSAGES=en\_US.UTF-8, LC\_PAPER=C, LC\_NAME=C, LC\_ADDRESS=C, LC\_TELEPHONE=C, LC\_MEASUREMENT=en\_US.UTF-8, LC\_IDENTIFICATION=C
- Base packages: base, datasets, grDevices, graphics, methods, stats, utils
- Other packages: BiocGenerics 0.4.0, Biostrings 2.26.0, GenomicRanges 1.10.0, IRanges 1.16.0, RColorBrewer 1.0-5, Rolexa 1.14.0, Rsamtools 1.10.0, ShortRead 1.16.0, lattice 0.20-10, latticeExtra 0.6-24, mclust 4.0
- Loaded via a namespace (and not attached): Biobase 2.18.0, bitops 1.0-4.1, grid 2.15.1, hwriter 1.3, parallel 2.15.1, stats4 2.15.1, tools 2.15.1, zlibbioc 1.4.0

### References

<span id="page-12-0"></span>[1] Jacques Rougemont, Arnaud Amzallag, Christian Iseli, Laurent Farinelli, Ioannis Xenarios, and Felix Naef. Probabilistic base calling of Solexa sequencing data. BMC Bioinformatics, 9:431, 2008.